# **VMO-Score Documentation** *Release 0.1.0*

**Jaime Arias, Myriam Desainte-Catherine, and Shlomo Dubnov**

**May 20, 2017**

### **Contents**

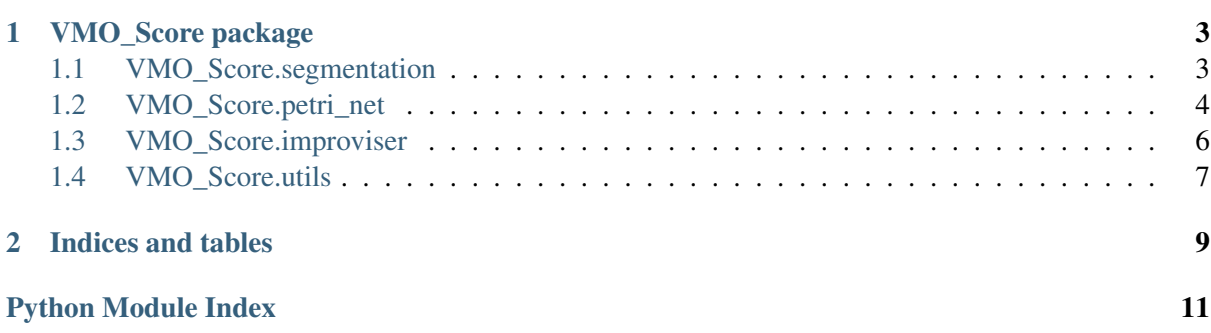

Contents:

# CHAPTER 1

## VMO\_Score package

<span id="page-6-5"></span><span id="page-6-0"></span>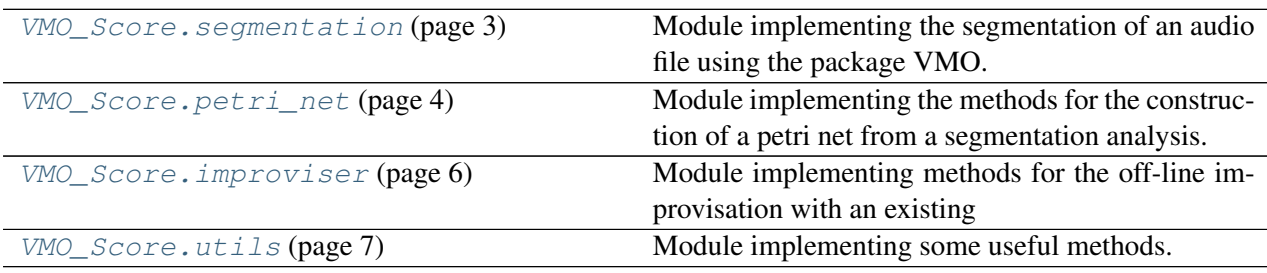

### <span id="page-6-1"></span>**VMO\_Score.segmentation**

Module implementing the segmentation of an audio file using the package VMO.

#### **Classes**

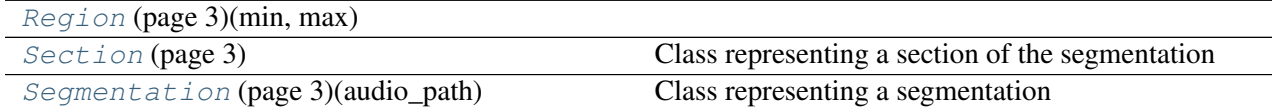

<span id="page-6-2"></span>class VMO\_Score.segmentation.**Region**(*min*, *max*)

**max**

Alias for field number 1

**min**

Alias for field number 0

<span id="page-6-4"></span><span id="page-6-3"></span>class VMO\_Score.segmentation.**Section** Class representing a section of the segmentation

### <span id="page-7-1"></span>class VMO\_Score.segmentation.**Segmentation**(*audio\_path*)

Class representing a segmentation

### **generate**(*audio\_path*, *sr=44100*, *hop\_length=512*)

Segmentation of an audio recording using the Constant Q Transform (CQT)

#### Parameters

- **audio\_path**  $(str) A$  string representing the path of the audio file
- **sr** (int) Sampling rate (default: 44100)
- **hop\_length** (int) Number of samples between successive CQT columns

• **(default** –

512.

#### **oracle**

VMO Oracle generated with the segmentation.

Returns Oracle

#### Return type VMO

**output\_png**(*filename*) Generate a PNG file of the segmentation

> **Parameters filename**  $(str) - A$  string representing the path of the generated file

**save\_oracle**(*filename*) Save the oracle to disk

**Parameters filename** (str) – Filename to write the oracle

#### **segmentation**

List of sections generated by the segmentation.

Returns [Section]

### <span id="page-7-0"></span>**VMO\_Score.petri\_net**

Module implementing the methods for the construction of a petri net from a segmentation analysis.

#### **Classes**

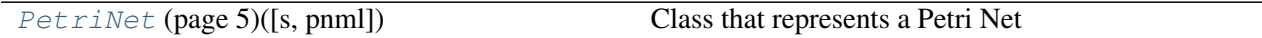

### **Exceptions**

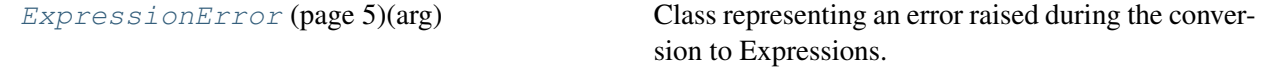

#### <span id="page-8-2"></span><span id="page-8-1"></span>exception VMO\_Score.petri\_net.**ExpressionError**(*arg*)

Class representing an error raised during the conversion to Expressions.

#### **arg**

*str* – String representing the information of the error.

```
class VMO_Score.petri_net.PetriNet(s=None, pnml=None)
Class that represents a Petri Net
```
#### **data**

Dictionary representing the regions belonging to each place.

Returns Dictionary where keys are petri net places and values are their segmentation regions

#### Return type dict

#### **final\_place**

Returns the final place of the Petri Net.

Returns id of the final place

#### Return type str

**from\_pnml**(*filepath*) Load a Petri Net from a PNML file

**Parameters**  $filter(str)$  **– Path of the PNML file** 

#### **from\_segmentation**(*segmentation*)

Build a Petri Net representing the segmentation of an audio file.

#### Parameters segmentation ([Segmentation](#page-6-4) (page 3)) – Segmentation

#### **initial\_place**

Returns the initial place of the Petri Net

Returns id of the initial place

#### Return type str

#### **output\_png**(*filename*)

Save the Petri Net as a PNG file

**Parameters**  $f$ **ilename**  $(str)$  – String representing the path of the output file

#### **pn**

Object representing the Petri Net model.

Returns the Petri net

#### Return type *[PetriNet](#page-8-0)* (page 5)

#### **print\_transitions**()

Print the information of the transitions of a Petri Net

Print the name, the minimum and maximum duration and the current time of all transitions of a Petri Net

#### **to\_json**(*filename*)

Save the Petri Net to a json file readily by i-score

**Parameters**  $\text{filename}(str) - \text{String representing the output file}$ 

```
to_pnml(filename)
```
Save the Petri Net as a PNML file

**Parameters filename**  $(str)$  – String representing the path of the output file

#### **update\_from\_config**(*filename*)

Update a Petri Net with a configuration file

Read a configuration file and update the transition parameters with the values specifies on it.

**Parameters**  $f$ **ilename**  $(str)$  – String representing the path of the configuration file

**update\_transition**(*t\_name*, *new\_min*, *new\_max*, *new\_guard*) Update a timed transition of a Petri Net

Update a timed transition with new minimum and maximum durations and a guard.

#### **Parameters**

- **t\_name**  $(str)$  Name of the transition to be changed
- **new\_min** (*float*) Minimum duration of the transition
- $new_max (float) Maximum duration of the transition$
- **new** quard (*Expression*) Condition of the transition

### <span id="page-9-0"></span>**VMO\_Score.improviser**

Module implementing methods for the off-line improvisation with an existing Petri net

#### **Classes**

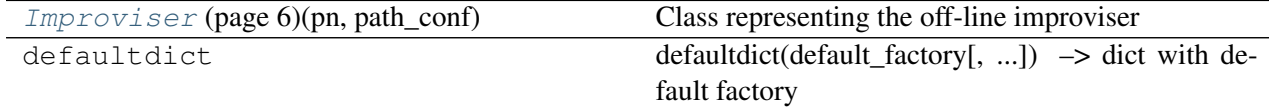

<span id="page-9-1"></span>class VMO\_Score.improviser.**Improviser**(*pn*, *path\_conf*) Class representing the off-line improviser

#### **add\_action**(*addr*, *value*)

Add a user action to the Petri Net.

Add a new token to the place that represents the actions sent by the environment,

#### Parameters

- **addr** (str) String representing the OSC address of the message
- **value**  $(str)$  String representing the OSC value of the message

#### **current\_time**

*float* – the amount of time that has elapsed

#### **delete\_action**(*addr*, *value*)

Remove a user action from the Petri Net

<span id="page-10-2"></span>Remove a token from the place that represents the actions sent by the environment.

#### Parameters

- **addr** (str) String representing the OSC address of the message
- **value**  $(str)$  String representing the OSC value of the message

#### fire transition (*t\_name*)

Fire a transition

Take randomly a mode of an enabled transition and fire it

**Parameters**  $t$  **name** (str) – Name of the transition to be fired

#### **get\_enabled\_transitions**()

Enabled transitions

Return a list of enabled transitions with the current marking

#### **is\_final\_marking**()

Return if the current state of the Petri Net is a final state

Returns The Petri Net is in a final state

Return type bool

#### **make\_step**()

Make a step in a Petri Net

Take a logical step in the Petri Net. That is, an enabled transition is taken randomly and then it is fired.

#### **next\_time\_unit**()

Increment the global clock and the transition time by one time-unit

#### **pn**

*PetriNet* – the Petri net for improvisation

#### **restart**()

Restart to the initial marking of the Petri Net

### <span id="page-10-0"></span>**VMO\_Score.utils**

Module implementing some useful methods.

### **Functions**

[generate\\_configuration](#page-10-1) (page 7)(filepath, pn) Generate a configuration file for the Petri Net.

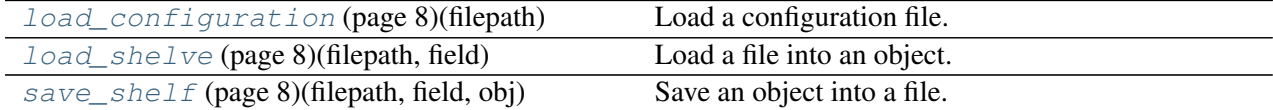

<span id="page-10-1"></span>VMO\_Score.utils.**generate\_configuration**(*filepath*, *pn*) Generate a configuration file for the Petri Net.

#### <span id="page-11-3"></span>Parameters

- **filepath** (str) String representing the path of the output
- **pn** ([PetriNet](#page-8-0) (page 5)) A Petri Net

<span id="page-11-0"></span>VMO\_Score.utils.**load\_configuration**(*filepath*)

Load a configuration file.

Parameters filepath – String representing the path of the configuration file

Returns Dictionary representing the configuration file

#### Return type dict

<span id="page-11-1"></span>VMO\_Score.utils.**load\_shelve**(*filepath*, *field*)

Load a file into an object.

#### Parameters

- **filepath**  $(str)$  String representing the path of the file
- **field**  $(str)$  identifier of the object

Returns Dictionary representing the object

#### Return type dict

<span id="page-11-2"></span>VMO\_Score.utils.**save\_shelf**(*filepath*, *field*, *obj*) Save an object into a file.

#### Parameters

- **filepath** (str) Path of the file
- **field**  $(str)$  Id of the object in the file
- $\textbf{obj}(\text{obj}(\text{obj} \text{Object}) \text{Object})$

# CHAPTER 2

Indices and tables

- <span id="page-12-0"></span>• genindex
- modindex
- search

Python Module Index

<span id="page-14-0"></span>v

VMO\_Score.improviser, [6](#page-9-0) VMO\_Score.petri\_net, [4](#page-7-0) VMO\_Score.segmentation, [3](#page-6-1) VMO\_Score.utils, [7](#page-10-0)

### Index

### A

add\_action() (VMO\_Score.improviser.Improviser method), [6](#page-9-2)

arg (VMO\_Score.petri\_net.ExpressionError attribute), [5](#page-8-2)

### $\mathcal{C}$

current time (VMO Score.improviser.Improviser attribute), [6](#page-9-2)

### D.

data (VMO\_Score.petri\_net.PetriNet attribute), [5](#page-8-2) delete\_action() (VMO\_Score.improviser.Improviser make\_step() (VMO\_Score.improviser.Improviser method), [6](#page-9-2)

### E

ExpressionError, [5](#page-8-2)

### F

final\_place (VMO\_Score.petri\_net.PetriNet N attribute), [5](#page-8-2) fire\_transition() (VMO\_Score.improviser.Improviser method), [7](#page-10-2) from\_pnml() (VMO\_Score.petri\_net.PetriNet O method), [5](#page-8-2) from\_segmentation() (VMO\_Score.petri\_net.PetriNet method), [5](#page-8-2)

## G

generate() (VMO\_Score.segmentation.Segmentation method), [4](#page-7-1) generate configuration() (in module VMO\_Score.utils), [7](#page-10-2) get\_enabled\_transitions() (VMO\_Score.improviser.Improviser method), [7](#page-10-2)

### I

Improviser (class in VMO\_Score.improviser), [6](#page-9-2)

initial\_place (VMO\_Score.petri\_net.PetriNet attribute), [5](#page-8-2) is\_final\_marking() (VMO\_Score.improviser.Improviser method), [7](#page-10-2)

### $\mathbf{L}$

load configuration() (in module VMO\_Score.utils), [8](#page-11-3) load shelve() (in module VMO Score.utils), [8](#page-11-3)

### M

method), [7](#page-10-2) max (VMO\_Score.segmentation.Region attribute), [3](#page-6-5) min (VMO\_Score.segmentation.Region attribute), [3](#page-6-5)

next\_time\_unit() (VMO\_Score.improviser.Improviser method), [7](#page-10-2)

oracle (VMO\_Score.segmentation.Segmentation attribute), [4](#page-7-1)

output\_png() (VMO\_Score.petri\_net.PetriNet method), [5](#page-8-2)

output\_png() (VMO\_Score.segmentation.Segmentation method), [4](#page-7-1)

### P

PetriNet (class in VMO\_Score.petri\_net), [5](#page-8-2) pn (VMO\_Score.improviser.Improviser attribute), [7](#page-10-2) pn (VMO\_Score.petri\_net.PetriNet attribute), [5](#page-8-2) print\_transitions() (VMO\_Score.petri\_net.PetriNet method), [5](#page-8-2)

### R

Region (class in VMO\_Score.segmentation), [3](#page-6-5) restart() (VMO\_Score.improviser.Improviser method), [7](#page-10-2)

### S

save\_oracle() (VMO\_Score.segmentation.Segmentation method), [4](#page-7-1) save\_shelf() (in module VMO\_Score.utils), [8](#page-11-3) Section (class in VMO\_Score.segmentation), [3](#page-6-5) Segmentation (class in VMO\_Score.segmentation), [3](#page-6-5) segmentation (VMO\_Score.segmentation.Segmentation attribute), [4](#page-7-1)

### T

to\_json() (VMO\_Score.petri\_net.PetriNet method), [5](#page-8-2) to\_pnml() (VMO\_Score.petri\_net.PetriNet method), [5](#page-8-2)

### $\cup$

update\_from\_config() (VMO\_Score.petri\_net.PetriNet method), [6](#page-9-2) update\_transition() (VMO\_Score.petri\_net.PetriNet method), [6](#page-9-2)

### V

VMO\_Score.improviser (module), [6](#page-9-2) VMO\_Score.petri\_net (module), [4](#page-7-1) VMO\_Score.segmentation (module), [3](#page-6-5) VMO\_Score.utils (module), [7](#page-10-2)